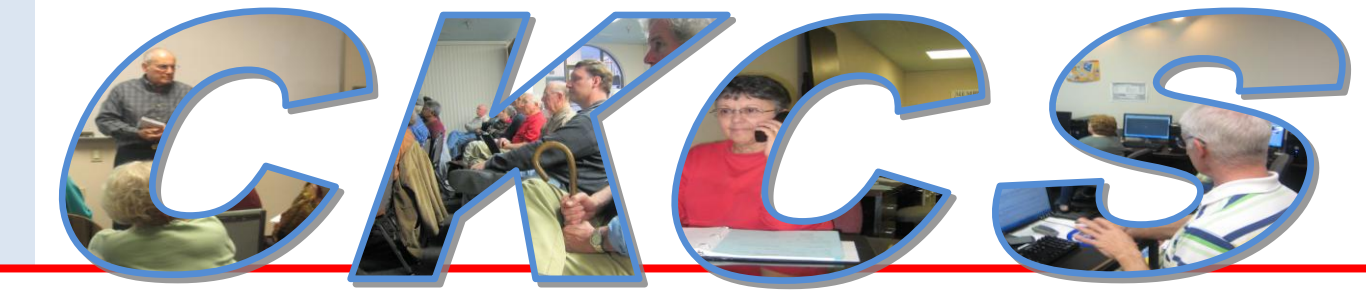

# **Central Kentucky Computer Society**

**CKCS Resource Center, 160 Moore Drive, Suite 107, Lexington, Kentucky, 40503 (859) 373-1000 www.ckcs.org**

**November 2011 Vol. 19 No. 11 © Central Kentucky Computer Society Inc. Posted: October 31, 2011**

# <span id="page-0-0"></span>**What happens when you recycle old electronics in Lexington?**

Here is your chance to learn what occurs when you take an old computer to the Lexington Electronics Recycling Center. When you do, you are helping the environment by reducing the pollution and expansion of our landfills and at the same time, allowing the city recoup recycling costs.

Chris Price from Global Environmental Service (GES) will bring us all up to date when he leads the CKCS Tech Night program on Monday, November 14, at 7 p.m. GES has the contract with the city of Lexington to receive and process all the electronics citizens bring in.

GES is based in Georgetown, KY, and recycles computers, CRT/LCD monitors, printers, circuit boards, fax and copy machines, hard drives, and laptops. They do not export their collections to

other countries where the lives of others are ruined.. Last year alone they exported 1,200 tons of steel, copper, and plastics, thousand of printers and phones and hundreds of shredded hard drives that could fill 20 football fields. How they do all this is an interesting story they will share with our members.

That is just part of the story they have to tell. Be at CKCS on November 14<sup>th</sup> at 7 p.m.

For more information about GES go to [www.kyges.com](http://www.kyges.com/) .

If you need to recycle computers, printers, monitors, and other electronics, the Lexington Electronics Recycling Center (see pictures at right) is located at 1306 Versailles Road. Their hours on Monday, Tuesday, Thursday and Friday are 8 a.m. to 4 p.m. On Wednesday they are open from noon to 4 p.m. and on Saturday from 8 a.m. to noon.

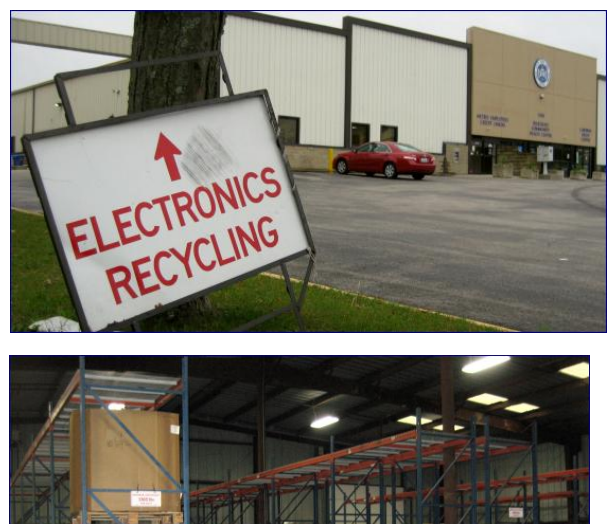

**Photos by Jerry Markussen**

# See what is in your newsletter this month

Click on your topic of interest

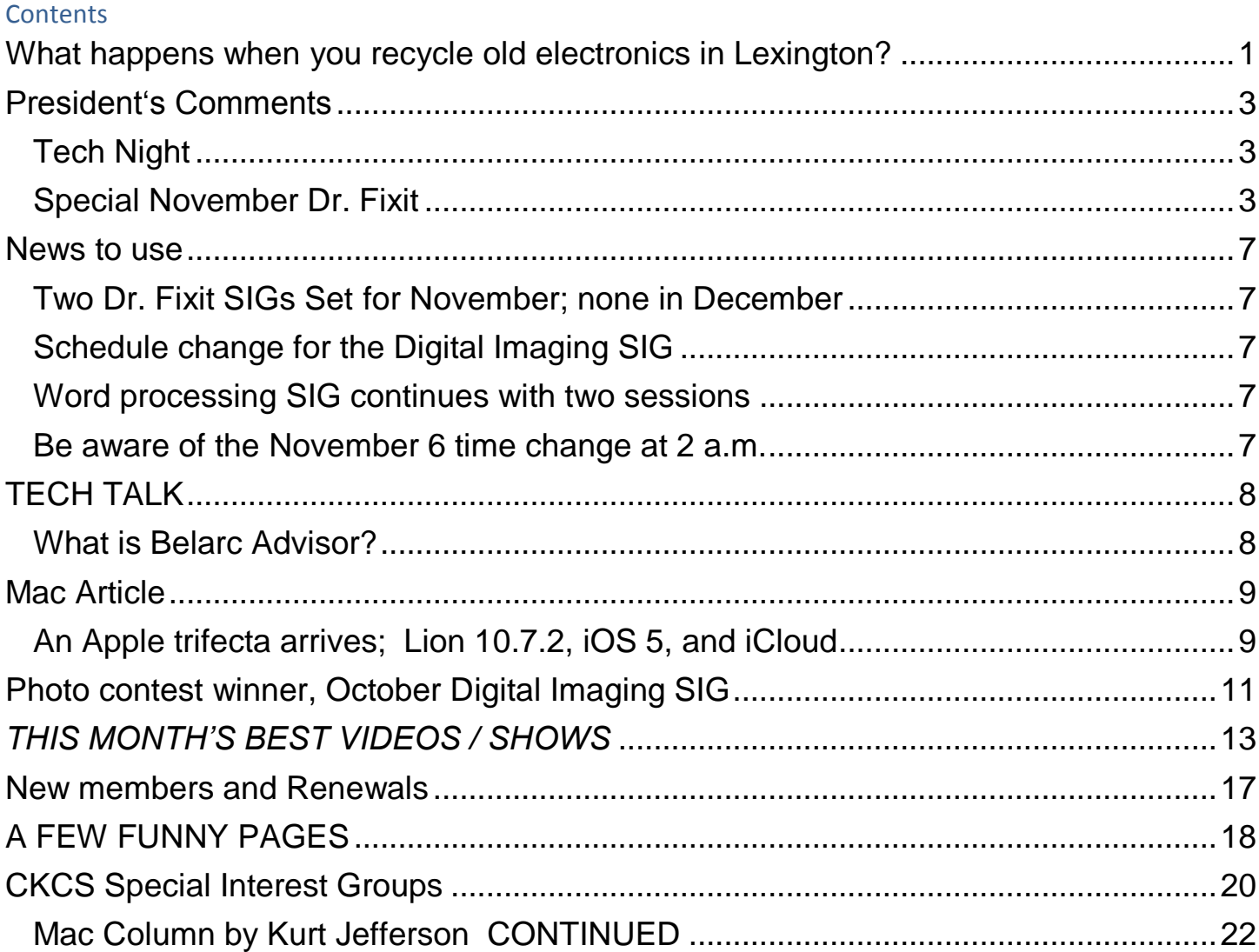

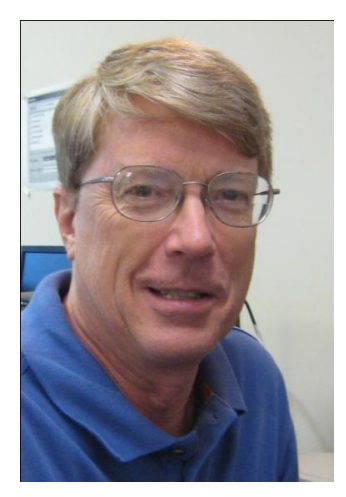

# <span id="page-2-0"></span>**President‗s Comments**

**By Mike Seiler, CKCS President**

**[mj47.seiler@gmail.com](mailto:mj47.seiler@gmail.com)**

# <span id="page-2-1"></span>**Tech Night**

Many of you have taken old computers and electronics to the recycle drop off center located on Versailles Rd. Did

you ever wonder what happened to your computer after you dropped them off? Our November 14 Tech Night speaker is Chris Price, who works for Global Environmental Services located in Georgetown, KY. GES specializes in recycling computers and other electronic devices in an environmentally friendly way. Chris will talk about how GES tears apart these computers and recycles their parts.

There will be a door prize given away at the end of the meeting. I hope to see you there.

# <span id="page-2-2"></span>**Special November Dr. Fixit**

We will have our regular Dr. Fixit on Saturday, November 5, at 10:00 a.m. We have planned a special Dr. Fixit with Kentucky Trade for November 19 from 10:00 am to 2:00 pm. You can find all the details about this special Dr. Fixit in another section of this month's newsletter.

.

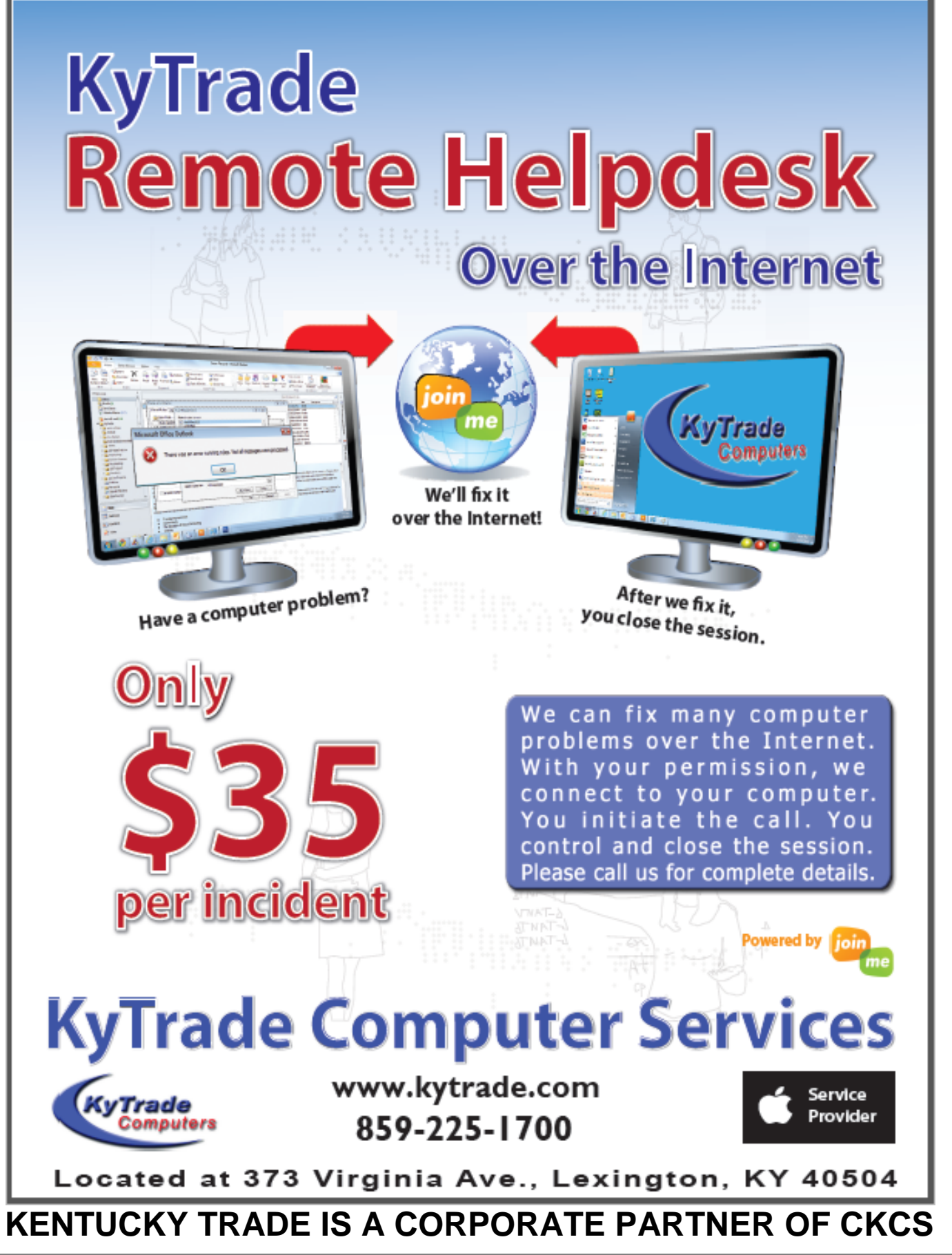

# **Dr Fixit will get help from professionals**

CKCS and Ky Trade are joining forces for a special day of Dr Fixit. This super Dr Fixit day will be Saturday, November 19<sup>th,</sup> from 10 a.m. until 2 p.m.

If you need a new computer or if your computer needs an upgrade, this is a great opportunity for you. Or, if your computer is having unknown problems, this event is for you.

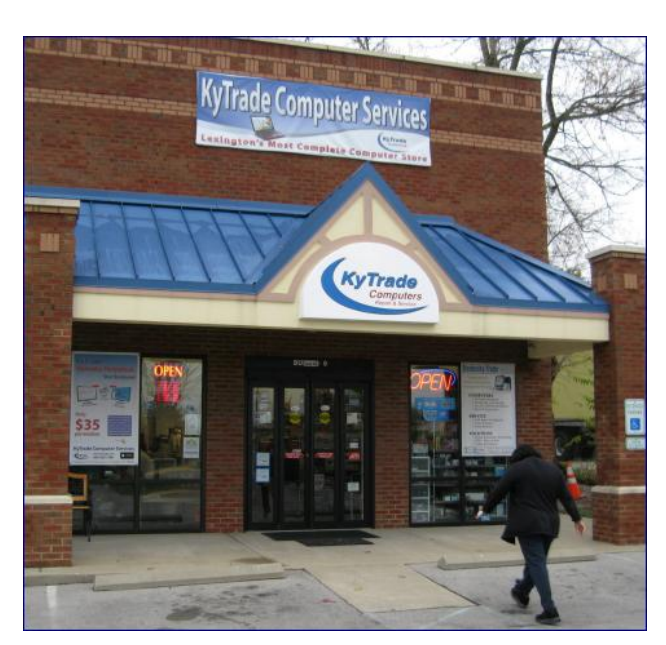

There will be several CKCS volunteers and Kentucky Trade experts to help diagnose and correct your computer problems.

Bring your problem computer and some explanation of what is wrong to Ky Trade between 10 a.m. and 2 p.m. on Saturday, Nov 19<sup>th</sup>. CKCS volunteers will help you carry in your items, plug everything together, and try to help you recreate your problem so it can be investigated. Ky Trade is offering their standard CKCS discount on parts and very reasonable rates on diagnostics and analysis.

The regularly scheduled Dr Fixit Sig on November 5 will be held as usual at CKCS from 10 a.m. until noon. However, the Dr Fixit SIG for December 3 will NOT be held. Look for Dr Fixit again on January 7, 2012.

Ky Trade is located at 373 Virginia Avenue.

**(Photo by Jerry Markussen)**

Check your newsletter and your CKCS web page regularly for the latest information about activities at your Central Kentucky Computer Society

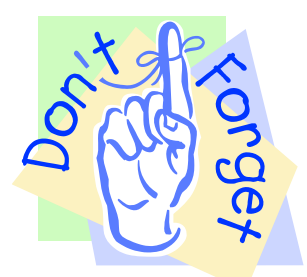

- $\boxtimes$  Your monthly newsletter may be reviewed anytime with a single click.
- $\boxtimes$  Prior issues of the newsletter are also available by a single click.
- $\boxtimes$  The CKCS class schedule is ready to view and a click on any topic provides a synopsis of the course.
- $\boxtimes$  The home page always has immediate news and changes you need to know.

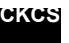

# MEMBERSHIP CORNER **By David Highet**

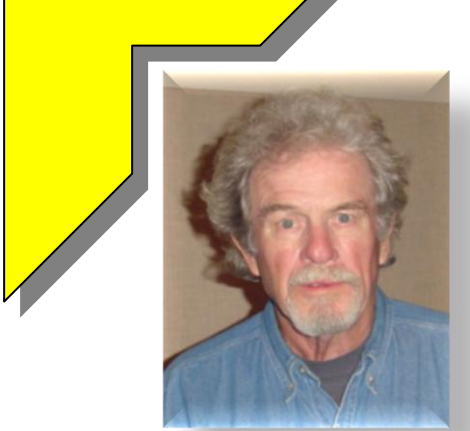

For the past two months I have been reporting much needed gains in our membership. Although that was the truth, it turns out that there was another side to the story – a not so good one!

We were adding new members to the Central Kentucky Computer Society by doing all the right things a good CKCS member should do. We were demonstrating our computer skills publically (using our laptops and other devices were potential members could observe our skills), inviting our

friends, neighbors, and co-workers to CKCS events (classes, SIGs and meetings), and in general spreading the word about the excellent benefits of becoming a member of CKCS.

However, while we were busy adding to our numbers, we were losing current members. This is happening not through members quitting the society, but by failing to renew their membership. It is important to retain **all** of our members. Each of us must be mindful of when our current membership expires and be watchful for the renewal notice that is soon to come in the mail.

Many of the memberships that are not renewed are simply mistakes on the part of the member receiving that renewal notice. In this busy day and age it is easy to overlook anything that comes in the mail that could be mistaken as "junk mail". Even though the envelope is clearly identified with the CKCS logo, that piece of mail is probably placed in a stack of to-do-later mail - a place where it could easily be forgotten all together.

I am guilty of this all the time. I receive too many requests from financial institutions to apply for credit cards for which I am somewhat magically *pre-approved.* These pieces of mail arrive in official looking envelopes that are begging to be opened. My first inclination is to toss them into the garbage, which I used to do – that is until one day I tossed out an envelope with an actual check inside it!

After that financial loss, I decided that I had better at least open the envelopes and take a quick peek inside. It is a good thing I did! I found that some of these financial institutions were sending me invoices for credit cards I carry that I thought were for a specific department store. It seems that department stores change financial services without notifying their customers (case in point – Kroger's).

My point is that it is all too easy to overlook not only the time for your membership to expire, but the renewal notice that comes in the mail from CKCS. Please be aware of when your membership expires and on the watch for your renewal notice from CKCS.

Upon renewing your membership you will receive a newly designed two-sided membership card thanks to the creative talents of Bob Brown. Attached to the card is a second card intended for you to use to invite a friend, neighbor, or co-worker to visit and hopefully join the Central Kentucky Computer Society. **CKCS**

# **News to use**

## <span id="page-6-1"></span><span id="page-6-0"></span>**Two Dr. Fixit SIGs Set for November; none in December**

The Dr Fixit Special Interest Group will have a special event on Saturday, Nov, 19<sup>th</sup>, from 10 a.m. until 2 p.m. at the **Kentucky Trade store** on Virginia Avenue in Lexington. Bring your computer and problem description to Kentucky Trade where CKCS volunteers and Kentucky Trade experts will go to work on your troubles.

This special event is in addition to the regularly scheduled Dr Fixit SIG meeting on Saturday, Nov, 5, at CKCS from 10 am until noon.

The Dr Fixit meeting scheduled for December 3rd has been cancelled. The Dr. Fixit Sig normally meets on the the first Saturday of each month at the CKCS Resource Center from 10 a.m. to noon. Three of our elected officers take turns in the conduct of these sessions: Mike Seiler, Bob Brown and Ben Rice.

## <span id="page-6-2"></span>**Schedule change for the Digital Imaging SIG**

Joe Dietz, the Digital Imaging SIG leader, has announced that due to the proximity of both Thanksgiving and Christmas to the normal  $4<sup>th</sup>$  Tuesday, of each month, there will be no Digital Photograph Special Interest Group in November and December. The January topic and photo contest for January will be announced in the January issue of the CKCS newsletter.

## <span id="page-6-3"></span>**Word processing SIG continues with two sessions**

Larry Trivette continues to conduct two word processing sessions on the first Tuesday of the month. The first will be at 1:30 p.m. and the second at 7:00 p.m. – both on Tuesday November 1.

Planned topics for November include:

- **Mail Merge—Creating form letters and envelope address labels for specialized mailings**
- **Inserting a file**
- **Using the Clipboard**
- **Bookmarks**

## <span id="page-6-4"></span>**Be aware of the November 6 time change at 2 a.m.**

Planning to attend a SIG in early November? Be alert of the time change to standard time so you don't arrive at the wrong time.

.

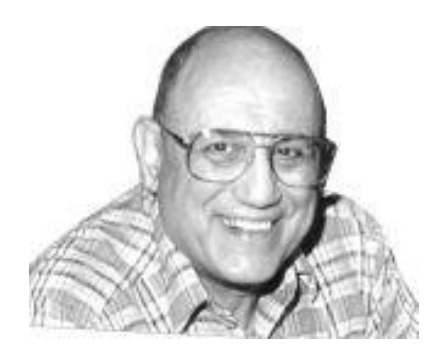

# <span id="page-7-0"></span>**TECH TALK**

**By Joe Isaac**

Microsoft Security Updates

Up-to-date

## <span id="page-7-1"></span>**What is Belarc Advisor?**

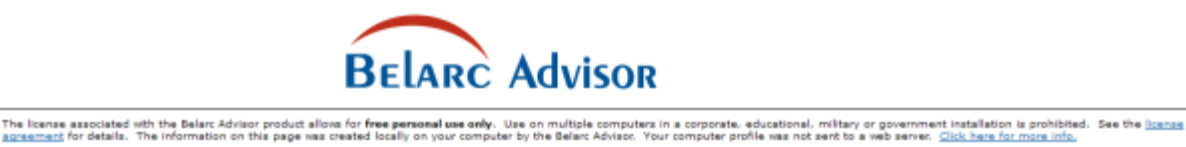

Vip-to-date

**Computer Profile Summary** 

6. WORKGROUPS

Virus Protection

**Belarc Advisor (It is free for personal use)**

System<br>Security 1.33 of 10 (details...)<br>Status

Security Benchmark Score

**1. Takes an inventory of your hardware and software, and then presents you with an easy-to-read page of results.** 

**2. Analyzes the weak points of your PC and alerts you to potential holes in your security--such as outof-date antivirus software and missing Windows security patches.** 

**3. The hardware report strikes a good balance between broad overview and fine-grain detail, allowing you to understand the essential stats of your PC quickly.**

**Download Belarc Advisor**: **[http://www.belarc.com/free\\_download.html](http://www.belarc.com/free_download.html)**

#### **Mac Article**

# <span id="page-8-1"></span><span id="page-8-0"></span>**An Apple trifecta arrives; Lion 10.7.2, iOS 5, and iCloud**

 *Apple pushes Lion Update (10.7.2), iOS 5 for mobile devices, Safari and iTunes updates, Apple Lion Recovery update, plus iCloud*

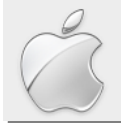

**By Kurt Jefferson SIG Leader and Instructor for Mac topics**

Updates aplenty greeted users of Apple's Mac computers as well as its popular hand–held devices in mid–October. First, folks who've upgraded to the latest Mac operating system (known as Lion) got two hefty upgrades totaling more than a gigabyte:

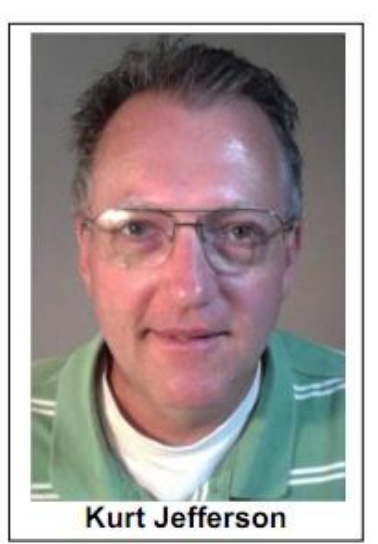

• The 10.7.2 update

• Lion Recovery Update

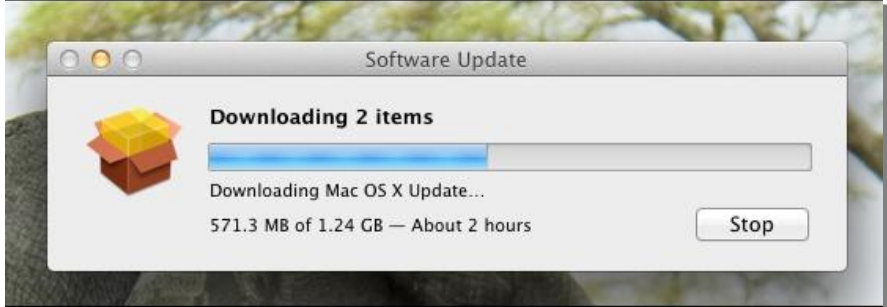

Apple says the 10.7.2 update includes a number of general operating system fixes that improve the stability, compatibility, and security of your Mac. These include a number of items involving full screen apps which were introduced in Lion:

- Enable dragging files between desktop and full screen apps
- Address an issue causing the menu bar not to appear in full screen apps

In addition, the update solved a problem whereby screen zooming stopped working, resolved an issue with Apple Mail while searching, while using Apple Mail to send email via a MobileMe mail account, and solved an issue where the Mac may not be able to immediately access a network after waking from sleep. In addition, the software update includes RAW image support for more digital cameras not already included in Lion.

Check out Apple's Support [Page](http://support.apple.com/kb/HT4767) to see the list of all 10.7.2 update fixes and improvements. Fifteen separate fixes are shown, and those don't include updates to the Safari browser and iTunes.

#### The hefty Lion update also includes a feature called [Lion Recovery.](http://www.apple.com/macosx/recovery/)

Lion Recovery is new in Lion. It allows Mac users to hold down the Command and R keys during startup. This prompts the user to choose from common utilities:

- Run Disk Utility to check or repair the hard drive
- Erase the hard drive and install a fresh copy of Lion
- Restore your Mac from a Time Machine backup
- Use Safari to get Apple support online

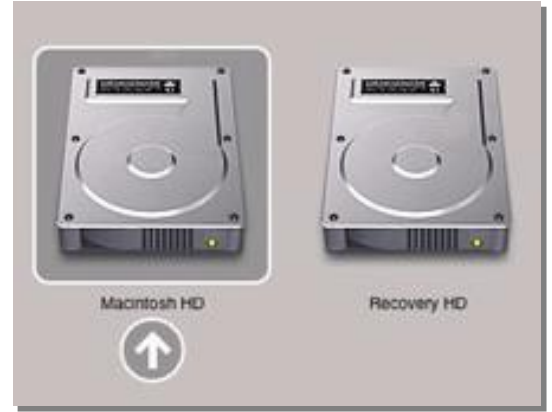

Lion creates a "recovery" partition on your Mac's hard drive which can be used to boot up the machine in emergencies to repair the hard drive, reset passwords, or reinstall OS X Lion.

Lion users who download the 10.7.2 will also be able to access Apple's free cloud computing service called iCloud. Once it's set up on your Mac, iCloud automatically and wirelessly stores content on your Mac and "pushes" it to your iOS devices.

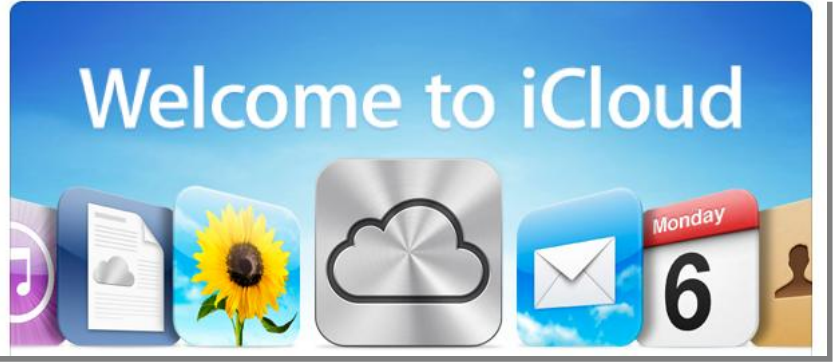

iCloud will store your email, calendars, contacts, Safari bookmarks, and Safari Reading List and push the data to your iPad, iPhone, or iPod touch.

So the same photo, bookmarks, or word processing document, for example, can be created on the Mac, stored in the iCloud, and then synced with another device, such as an iPad, so that it also

appears there. iCloud provides 5 gigabytes of storage space free, 10 GB for \$20, 20 GB for \$40, and 50 GB for \$100.

Apple's MobileMe service, which iCloud replaces, will disappear June 30, 2012.

The Web site, *Gigaom*, [writes](http://gigaom.com/apple/ios-101-set-up-and-restore-from-icloud-backup/) about setting up and restoring from an iCloud backup.

In mid–October, TidBit's Kirk McElhearn [wrote](http://tidbits.com/article/12570) about syncing iOS devices wirelessly with iTunes 10.5.

One day later, ZDNet columnists [wrote](http://www.zdnet.com/blog/btl/biggest-requirement-for-setting-up-icloud-time/60855) about the biggest requirement for Mac users setting up iCloud: time. The article mentioned that iCloud could potentially revolutionize cloud computing for the average consumer with Mac products, but it won't happen immediately. Why? Because it will take time to set up Macs and Apple gadgets so they work with iCloud.

For more MAC COLUMN PAGES click this link: Mac Column by Kurt [Jefferson CONTINUED](#page-21-0)

## <span id="page-10-0"></span>**Photo contest winner, October Digital Imaging SIG**

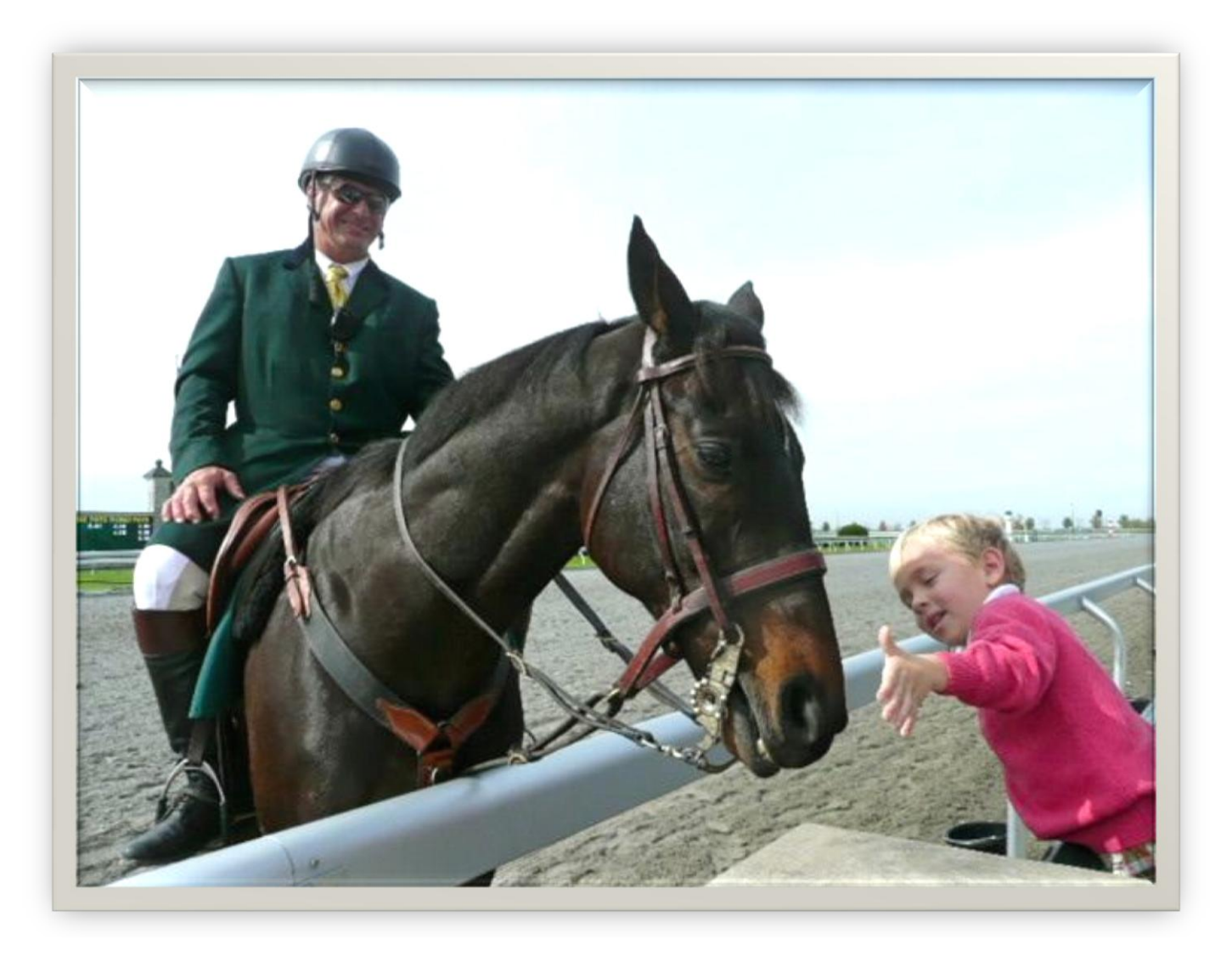

Category: Horses. Winning photo by Billy Winer

# **Tech Night -- October Barney Miller showed modern electronics for your home**

**Story and Photo by Joe Dietz**

At the CKCS October 10<sup>th</sup> Tech Night presentation, Barney Miller, at right in picture, and George Castro, discussed home integration of systems such as one unit that would turn on and off all of your lights on an individual basis, raise and lower the shades and adjust the temperature. Imagine sitting in your car outside your home on some dark night, opening your iPhone and with a few clicks

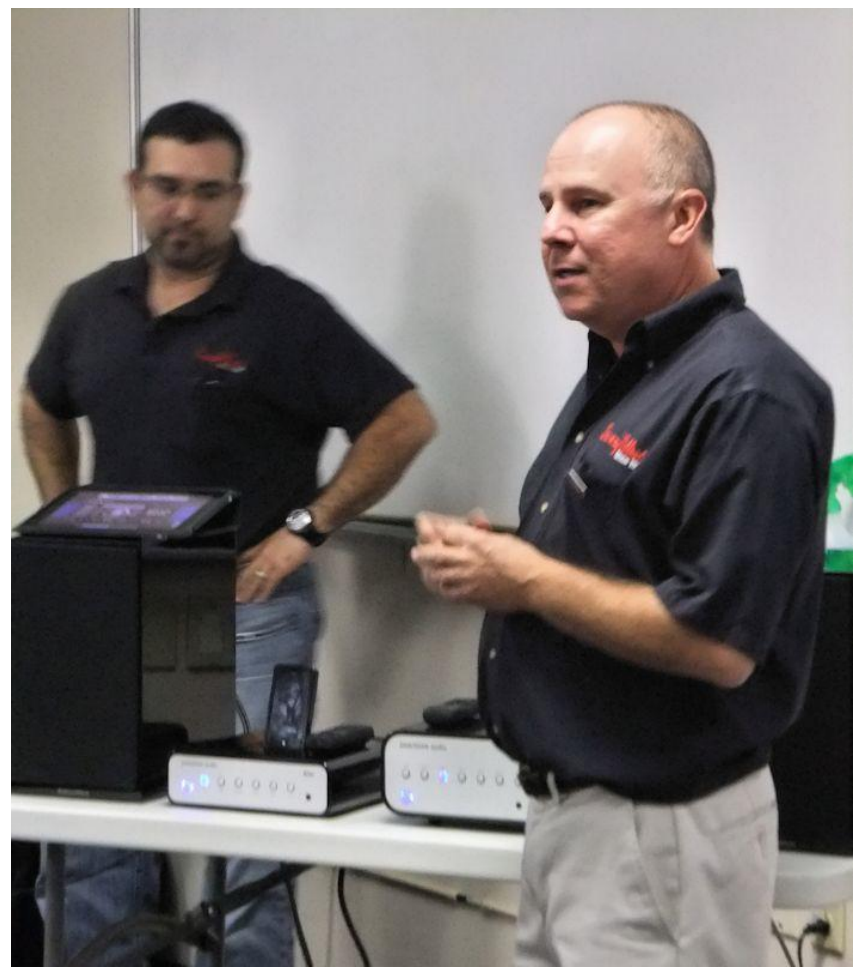

unlocking the door, turning on the lights you need and then exiting your car when all is set. Or the plumber calls you while you are away from home and says he is at your house waiting to fix your pipes. You pull out your phone and with a few clicks, your door opens and the plumber goes to work. When he leaves, you click again to be sure the doors are locked.

These are a few of the things that you can do with household system integration - all from your iPhone, iPad, smart phone or computer.

Barney also talked about movie streaming from a wireless network, adding speakers to your TV (most integrated TV speakers are cheap and poor quality). They discussed security systems and things like medical alert systems.

Barney is the owner of the Barney Miller Electronics, Inc. at 232 East Main in Lexington. He extended an invitation to members to visit his store downtown and check out the equipment he has on display there. . **CKCS**

# <span id="page-12-0"></span>*THIS MONTH'S BEST VIDEOS / SHOWS*

INSTRUCTIONS: The best way to view these shows: Viewers should highlight, copy and paste the links into a new tab of their Internet browser rather than clicking the links directly in the PDF newsletter. This will allow the newsletter to remain open while the link opens and plays in another tab window. When returning to the newsletter, the viewer doesn't have to wait each time until the large PDF newsletter file reloads. THANKS CKCS BOARD MEMBER LARRY TRIVETTE FOR THIS SUGGESTION

#### *Flying magician*

<http://www.youtube.com/watch?v=wChk5nY3Kzg>

<http://www.ibge.gov.br/paisesat/main.php>

*Furnished by Gertrude Gajardo*

*Japanese Tsunami Viewed From A Car* <http://www.flixxy.com/japanese-tsunami-viewed-from-a-car.htm>

*Furnished by Carl Peter*

*Furnished by Carl Peter*

*A quick Tablecloth Trick with a surprise ending* <http://biertijd.com/mediaplayer/?itemid=30018>

*Furnished by Carl Peter*

*Letterman interviews the Kentucky Medal of Honor Recipient*

[http://www.cbs.com/late\\_night/late\\_show/video/?play=true&pid=YhAAzL\\_RXiLHHQb3XWuLLBCFC9](http://www.cbs.com/late_night/late_show/video/?play=true&pid=YhAAzL_RXiLHHQb3XWuLLBCFC9Mnbg0L) [Mnbg0L](http://www.cbs.com/late_night/late_show/video/?play=true&pid=YhAAzL_RXiLHHQb3XWuLLBCFC9Mnbg0L) *Furnished by Mal Gil*

*Amazing Living Bridge*

*Interactive Map of the World*

http://www.snotr.com/video/7331/The Living Bridge

*Furnished by Carl Peter*

*81 year old car driven by a 101 year old woman* [http://video.nytimes.com/video/2011/07/08/automobiles/collectibles/100000000895665/two-classics](http://video.nytimes.com/video/2011/07/08/automobiles/collectibles/100000000895665/two-classics-one-car.html)[one-car.html](http://video.nytimes.com/video/2011/07/08/automobiles/collectibles/100000000895665/two-classics-one-car.html)

*Furnished by Ted Mellinger*

*Here is how to ride a bicycle (times 16)* <http://www.flixxy.com/chinese-bicycle-acrobatics.htm>

*Furnished by Ted Mellinger*

# **STEVE JOBS 1955 – 2011**

**Five Cartoons which appeared in several daily papers**

## **Furnished by Jo Stratton**

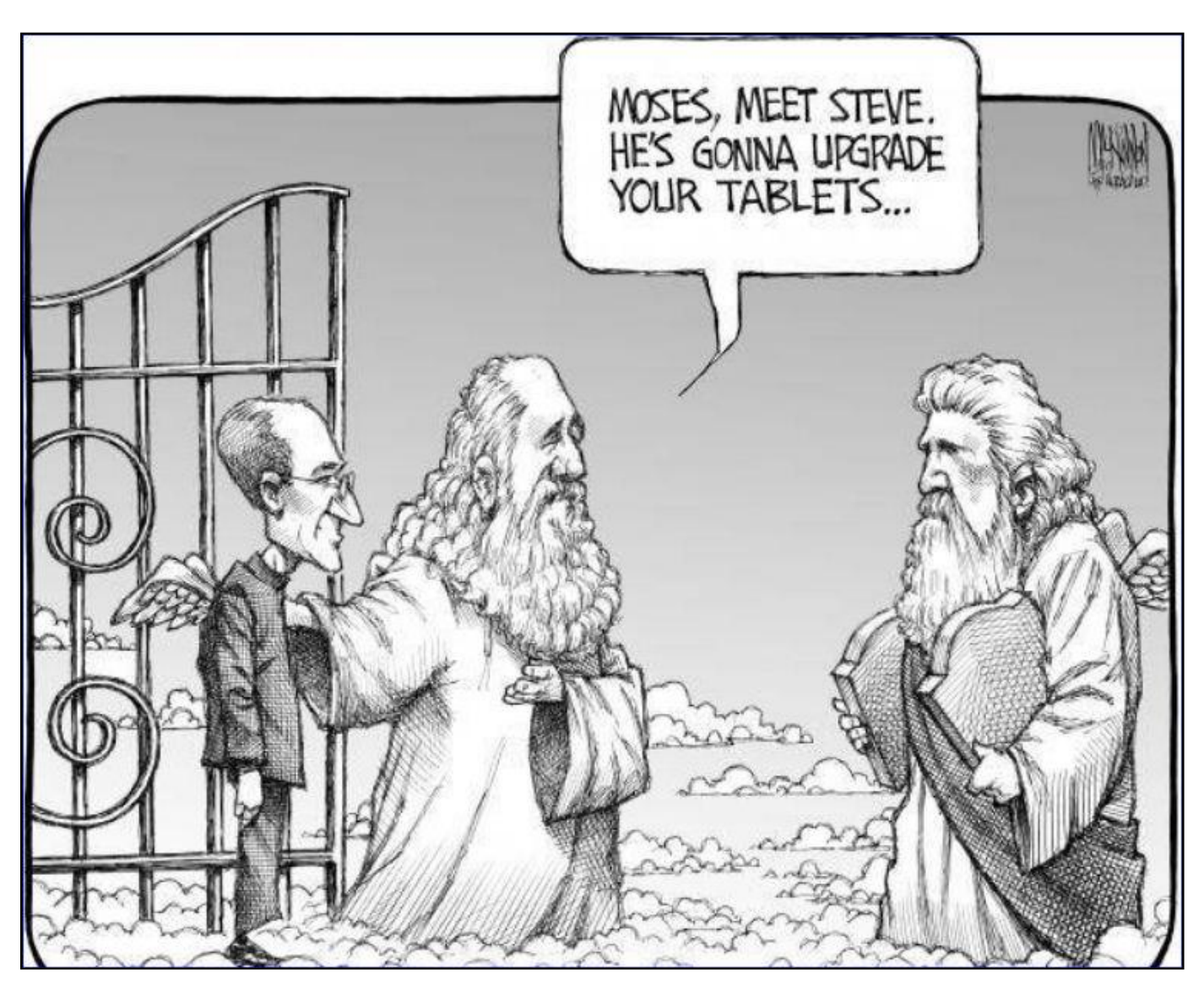

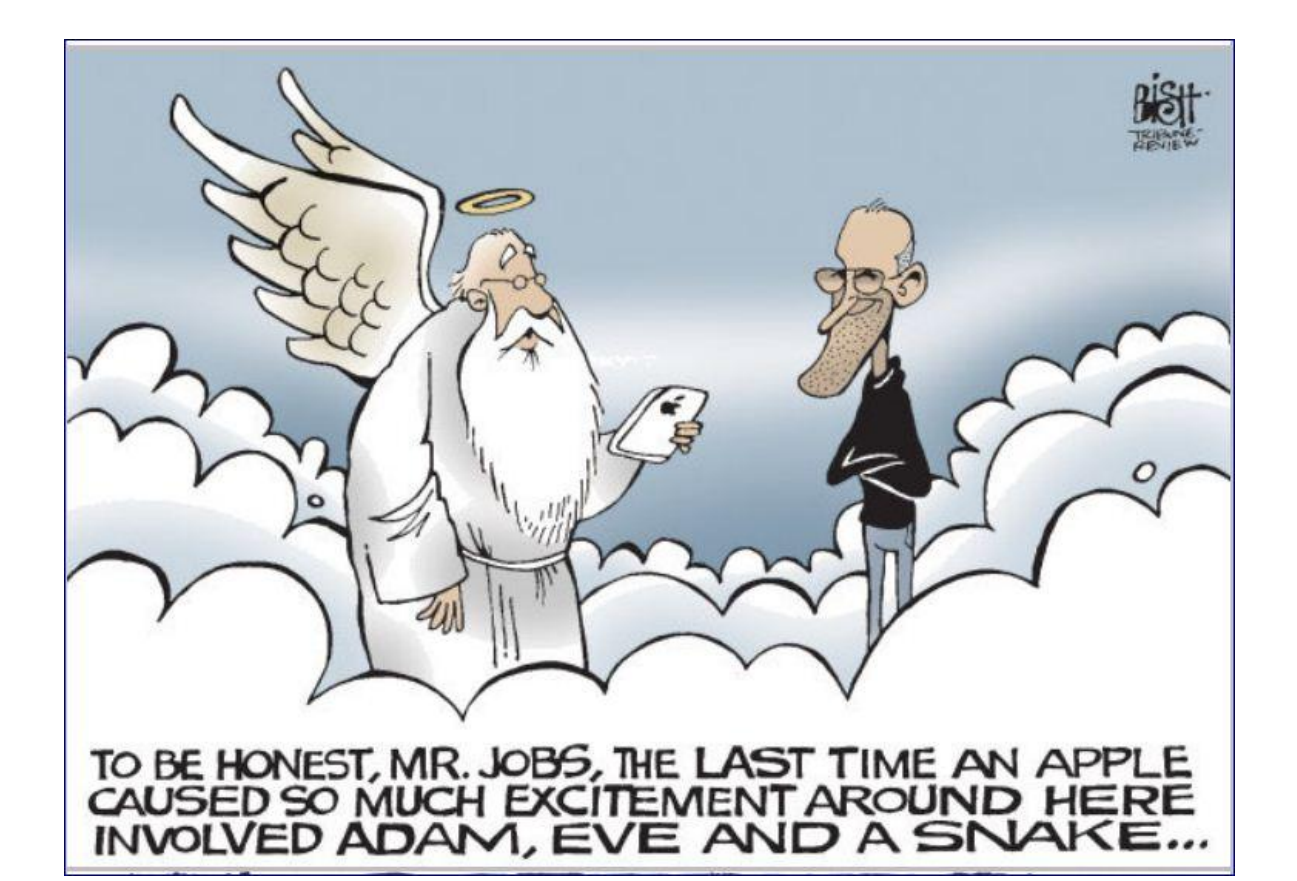

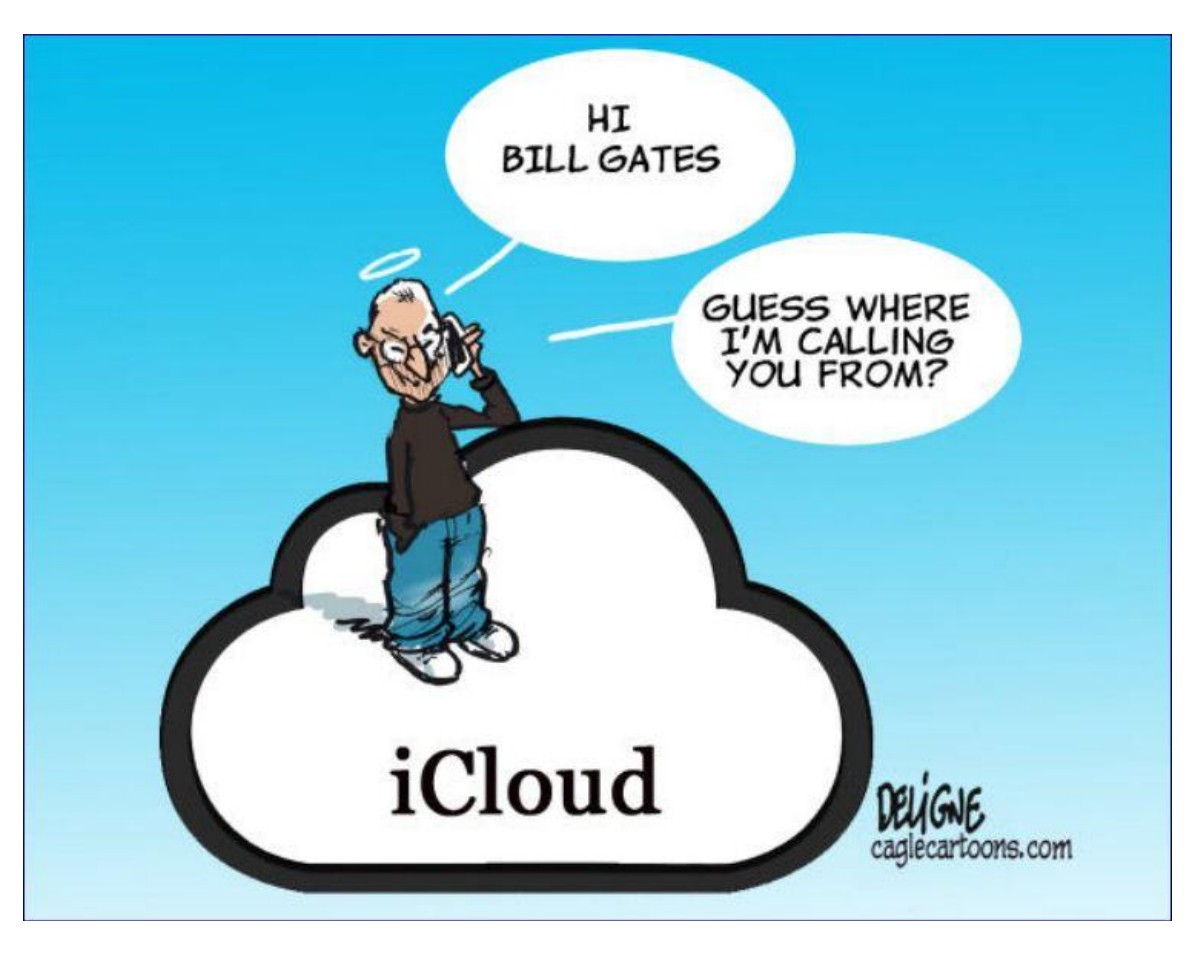

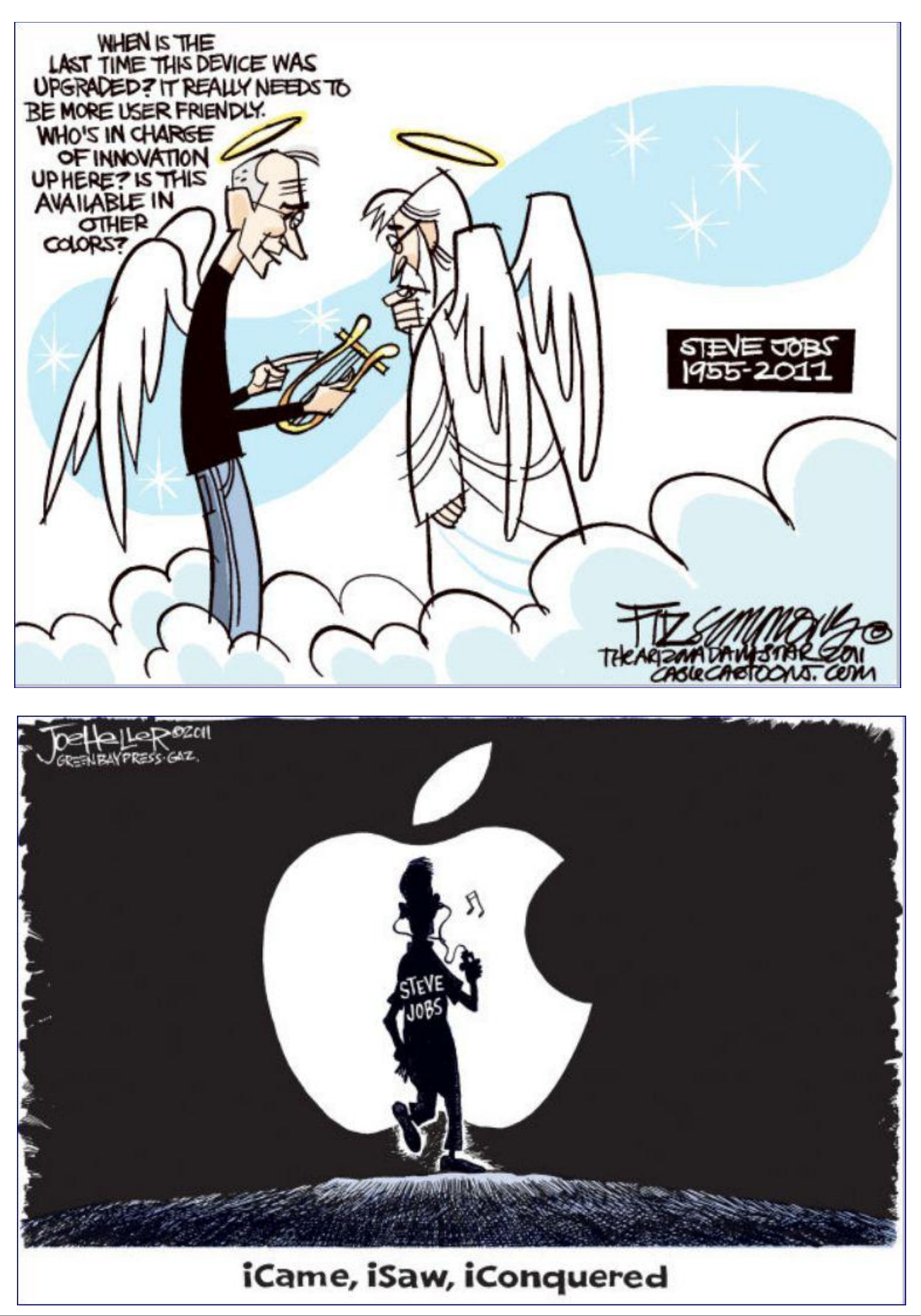

# <span id="page-16-0"></span>**New members and Renewals**

#### During the period September 27, 2011 to October 24, 2011

The Central Kentucky Computer Society welcomes the following new members:

**Jennifer Bell**

**Mr Shirley L Shelton**

We thank the following members who renewed their memberships during this reporting period.

> **Wayne P Bell Herman B Butler Delores Cavins Lynda Closson Larry A & Joyce A Cox R Jackson Haga Carolyn L Holmes Betty Hughes Chris S & Susan Jackson Linda McCormick Leona O Milner Darlene Mosley Mark H Neville Billy Nikitovitch-Winer Beverly Norris Joseph Pilla Anna L Riester Sidney Simandle Barbara C Sparks Thomas Waybright Gregory T. And Liane L. Yancey Q F Zhang Information furnished by CKCS Secretary Ben Rice CKCS**

#### **Central Kentucky Computer Society**

Incorporated

160 Moore Drive Suite 107 Lexington. Kentucky 40503 (859)-373-1000

**OFFICERS** *Tenure end June 30, 2012*

President: Mike Seiler Vice-President: Bob Brown Treasurer: Jim McCormick Secretary: Ben Rice

#### **DIRECTORS**

*Tenure end June 30, 2012* Wendell Curtis Joe Dietz David Highet Pennie Redmond Paul Stackhouse

*Tenure end June 30, 2013* Larry Mitchum Debbie Settles Julia Steanson Brooke Thomas Larry Trivette

Webmaster ................ John Newsom Office coordinator ...... Jenny Brown Office supervisors ...........Bob Brown Dwight Auvenshine Delores Cavins Wendell Curtis Jan Landers-Lyman Mike Seiler Julia Steanson Larry Trivette Dottie Vanwinkle Alternate supervisors ... Lilly Crawley Joe Dietz Gayle Greer Ramona McGlennon Marci Miller Helen Pope Calendar ....................Wendell Curtis Refreshment Center ...... Jim Hughes Newsletter.................... Jerry Heaton Newsletter Proofreaders... Bob Flynn Julianna La Fleche Frankie Harvener Tom Douglas Carl Peter

## **A FEW FUNNY PAGES**

## <span id="page-17-0"></span>**PUZZLE:**

You are on a horse, galloping at a constant speed.

On your right side is a sharp drop off,

And on your left side is an elephant traveling at the same speed as you.

Directly in front of you is a galloping kangaroo and your horse is unable to overtake it.

Behind you is a lion running at the same speed as you and the kangaroo.

What must you do to safely get out of this highly dangerous situation?

The answer

Get your drunk hind-end off the merry-go-round.

**Furnished by Jim Winkler**

#### INTERESTING BIT OF RAILROAD HISTORY

### **Train Station Watches Were Just the Beginning**

If you were in the market for a watch in1880, would you know where to get one? You would go to a store, right? Well, of course you could do that, but if you wanted one that was cheaper and a bit better than most of the store watches, you went to the train station! Sound a bit funny? Well, for about 500 towns across the northern United States, that's where the best watches were found.

Why were the best watches found at the train station? The railroad company wasn't selling the watches, not at all. The telegraph operator was. Most of the time the telegraph operator was located in the railroad station because the telegraph lines followed the railroad tracks from town to town. It was usually the shortest distance and the right-of-ways had already been secured for the rail line.

Most of the station agents were also skilled telegraph operators and that was the primary way that they communicated with the railroad. They would know when trains left the previous station and when they were due at their next station. And it was the telegraph operator who had the watches. As a matter of fact they sold more of them than almost all the stores combined for a period of about 9 years.

This was all arranged by "Richard", who was a telegraph operator himself. He was on duty in the North Redwood, Minnesota, train station one day when a load of watches arrived from the east. It was a huge crate of pocket watches. No one ever came to claim them.

So Richard sent a telegram to the manufacturer and asked them what they wanted to do with the watches. The manufacturer didn't want to pay the freight back, so they wired Richard to see if he could sell them. So Richard did. He sent a wire to every agent in the system asking them if they wanted a cheap, but good, pocket watch. He sold the entire case in less than two days and at a handsome profit.

That started it all. He ordered more watches from the watch company and encouraged the telegraph operators to set up a display case in the station offering high quality watches for a cheap price to all the travelers. It worked! It didn't take long for the word to spread and, before long, people other than travelers came to the train station to buy watches.

Richard became so busy that he had to hire a professional watch maker to help him with the orders. That was Alvah. And the rest, as they say, is history.

The business took off and soon expanded to many other lines of dry goods.

Richard and Alvah left the train station and moved their company to Chicago -- and it's still there.

IT'S A LITTLE KNOWN FACT that for a while in the1880's, the biggest watch retailer in the country was at the train station.

It all started with a telegraph operator:

Richard Sears and his partner Alvah Roebuck!

Source: Sears - [Wikipedia, the free encyclopedia](http://en.wikipedia.org/wiki/Sears) **Fundally Contained by Ted Meillinger** 

# <span id="page-19-0"></span>**CKCS Special Interest Groups**

#### **Check us out!**

**Each month the Central Kentucky Computer Society offers 13 SIGs which may be attended by members and their guests. Below is a summary of what takes place at each SIG. Information is provided by the SIG leader. Visitors are cordially invited to become active CKCS members.**

**NOTE; Always check the ―Monthly Schedule‖ and the ―Newsletter‖ link on the CKCS home page for any schedule changes. [www.ckcs.org](http://www.ckcs.org/)**

### **COMPUTER CLINIC SIG**

**Meets monthly on the fourth Saturday – Leader Bob Brown**

This group meets every 4th Saturday morning at 10 A.M.. Topics are anything in the field of personal computers and Internet sites. Typically we talk about newsworthy events such as new products or new developments on the Internet. Sometimes guest speakers are invited to demonstrate a particular software product of general interest.

Some recent topics include Google Apps, Twitter, Podcasting, and Buying a New Computer.

### **DATABASE SIG**

**Meets monthly on the fourth Thursday – Leader Garland Smith**

### **DIGITAL PHOTOGRAPHY SIG**

#### **Meets monthly on the fourth Tuesday – Leader Joe Dietz**

The Digital Imaging Special Interest Group is a forum to provide and share information about digital imaging. The SIG frequently has guest speakers to cover a wide range of topics that are related to digital imaging. Some of our past topics have been on digital archiving (AKA Backup), getting the best out of your point and shoot camera, effective lighting when taking pictures, restoring old photos and many others. The goal of this SIG is to help attendees to better understand digital imaging, learning how to get the best out of their cameras and how to improve their images with digital

imaging software such as Corel's Paint Shop Pro, Photoshop CS/Elements, Gimp or other program. Each meeting starts off with a photo contest with a variety of different categories.

### **DR. FIXIT SIG**

**Meets monthly on the first Saturday – Leaders: Bob Brown, Ben Rice and Mike Seiler**

### **GENEALOGY SIG**

**Meets monthly on the third Tuesday – Leader Phyllis Spiker**

Attendees have an opportunity to ask questions, share new ancestors, record discoveries or websites. Programs are not a course of classes, but topics of interest, such as new online databases, interpreting evidences, genealogy softwares or getting acquainted with repositories' websites. Opportunities for onsite research may be suggested. Wanna know, "Who's your granddaddy?"; or "Where're the records?" We'll try to help you succeed. Join us 7 P.M, the 3rd Tuesday of the month, except June, July, and August.

#### **INVESTMENT SIG**

**Meets monthly on the third Saturday – Leader Art Gonty**

The Investment SIG meets on the 3rd Saturday of the month at 10 A.M. at CKCS.

The main theme of the SIG is to discuss stocks, exchange traded funds and mutual funds. We try to guess the direction of the stock market so one's portfolio can be managed to prevent heavy losses. We discuss multiple online stock sites that can be helpful in

managing or developing a stock portfolio. We discuss technical analysis and fundamental analysis. Members often present a stock that they think has potential to gain in price. There are often witty exchanges and there is excellent rapport among the members. We do not contribute any funds to buy or sell stocks at the SIG. It is an informational meeting only. We invite anyone that has no, little or great experience to join us.

#### **MACINTOSH SIG**

**Meets monthly on the second Thursday – Leader Kurt Jefferson** The Mac SIG is designed to be fun, informative, and an overview of everything "Mac" for new users and old. We talk about everything ranging from how to get more out of the features built into OS X (pronounced "ten," not "x.") to iWork (Apple's replacement for AppleWorks) to using the Internet. The Macintosh is one of the easiest to use computers on the planet. But hidden features abound. The more you know, the more you can do. We try to share tips at every meeting and provide insight to empower users to get more out of their machines. We see all kinds of visitors at the Mac SIG including new users, Windows users, and folks who are new to computers. We welcome you and hope to see you at the next Mac SIG held the second Thursday of the month.

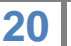

### **MICROSOFT ACCESS SIG**

**Meets monthly on the third Thursday – Leader Stuart Zahalka**

#### **WINDOWS SIG**

**Meets monthly on the second Tuesday – Leader Joe Isaac**

The Windows SIG or workshop meets the 2nd Tuesday of each month at 7 P.M.. Topics covered may be: Windows 7, Windows Live Mail, Internet Explorer, Windows Media Player, System Restore, Defrag, Desktop, Taskbar, Windows Live Photo Gallery, Windows Live Movie Maker, Basics, Files and Folders, Control Panel, YouTube, Disk Cleanup, etc.

#### **To see which topic will be covered next go to:**

**<http://joescomputertips.blogspot.com/> To see a year's worth of email Tips and Reviews go to: <http://www.ckcs.org/joetips.pdf>**

### **WORD PROCESSING SIG**

**Meets monthly on the first Tuesday – Leader Larry Trivette**

The Word Processing SIG starts with questions from classmates where the SIG leader and all attending help provide solutions and answers. In fact, many of the topics presented during each session come from questions received by email during the month. Topics are presented so that new as well as advanced computer users will benefit by attending. This workshop uses several Microsoft Word versions during the SIG.

### **UNIX / LINUX SIG**

**Meets monthly on the fourth Thursday – Leader Lewis Gardner**

The Linux SIG handles a wide range of technical topics. Linux is based on Unix which is the granddaddy of modern networking. We spend a considerable amount of time on servers, networks, routers, access points and general network configuration. These operating systems are at the heart of many devices in our increasingly connected world. Come out and we will try to get your questions answered, your problems troubleshot or devices configured

## <span id="page-21-0"></span>**Mac Column by Kurt Jefferson CONTINUED**

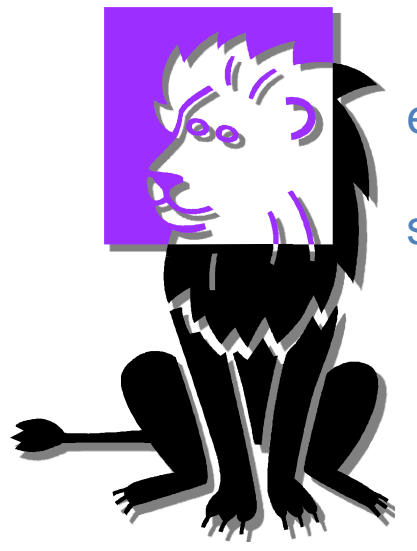

For additional Lion tips that will greatly enhance your Mac experience check out these Web sites:

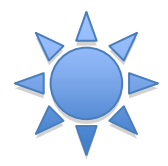

- **TidBits:** [Meanwhile, back at the Lion Ranch…](http://tidbits.com/article/12559)
- **[Macworld:](http://www.macworld.com/rc/osx/lion.html)** OS X Lion
- **MacLife:** [How–tos and news for the best computer in the](http://www.maclife.com/articles/mac)  [known Universe](http://www.maclife.com/articles/mac)
- **MacInTouch:** [Mac OS X 10.7 Lion Review](http://www.macintouch.com/specialreports/lion/review.html)
- **Business Insider:** [12 Amazing Hidden Features in OS X](http://www.businessinsider.com/best-os-x-lion-tips-2011-7)  **[Lion](http://www.businessinsider.com/best-os-x-lion-tips-2011-7)**
- **TechRadar UK:** [25 OS X Lion tips and tricks](http://www.techradar.com/news/computing/apple/25-mac-os-x-lion-tips-and-tricks-986009)
- **TUAW:** [All our Lion tips in one convenient place](http://www.tuaw.com/2011/07/20/links-to-all-our-lion-tips-in-one-convenient-place/)
- **[Apple:](http://www.apple.com/icloud/)** iCloud
- **[MacOSLIONTips: OS X Lion Tips](http://www.macosliontips.com/)**

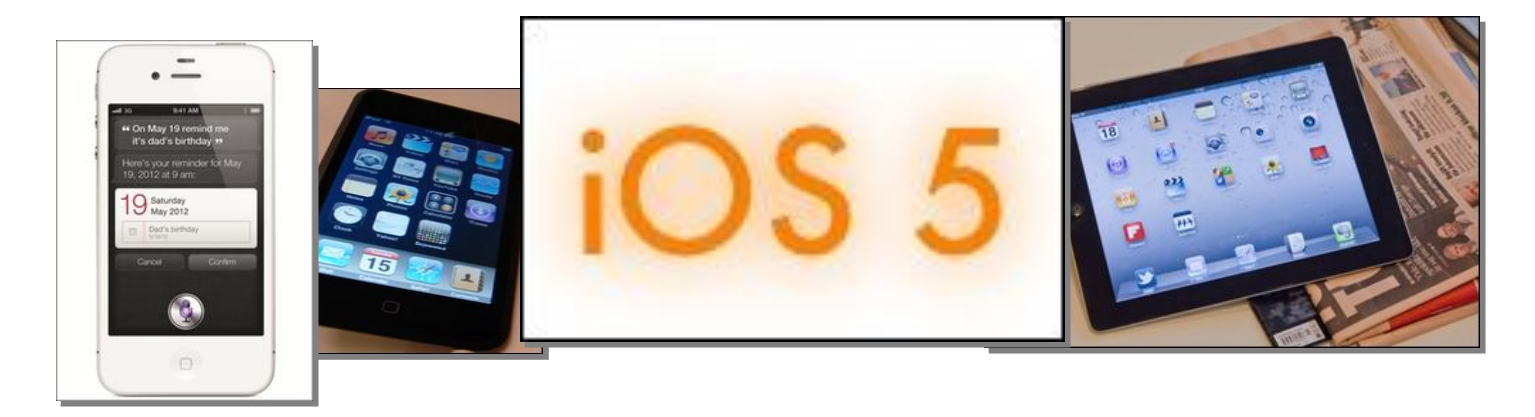

Apple's mobile operating system is called iOS and it powers popular hand–held devices: the iPad, iPhone, and iPod touch (in addition to Apple TV).

iOS is derived from Mac OS X, which is based on UNIX.

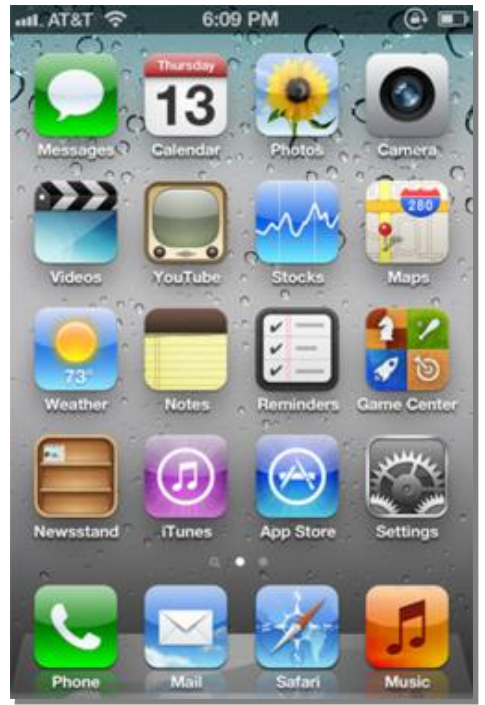

In mid–October, Apple released the latest version of iOS, called iOS 5. The update offers a number of new features including [iCloud](http://en.wikipedia.org/wiki/Icloud) and Notification Center; new apps including Newstand and Reminders, and more than 200+ new [features.](http://www.apple.com/ios/features.html)

One of the biggest changes is the Notification Center. Apple says iOS 5 users may now track all kinds of incoming messages, including emails, text messages, current weather, a stock ticker and more in the Notification Center.

Another change includes iMessage.

Apple says users of iOS5 can now send unlimited text messages via Wi–Fi or 3G signal from an iPad, iPhone or iPod touch to anyone with one of those devices. IMessage is built into the Messages app on iOS 5 devices.

One of the biggest changes involves the ability to activate and set up iOS 5 devices right out of the box without needing a Mac or Windows

PC. Users may now download free iOS software updates directly to their iPads, iPhones and iPod touches.

## Read more about iOS 5:

- **TidBits:** [Secrets of iOS 5](http://tidbits.com/article/12553)
- **[Macworld:](http://www.macworld.com/rc/ios5/index.html)** iOS 5
- **Apple:** [iOS5 Features Page](http://www.apple.com/ios/features.html)

## **Remembering Steve Apple's page of emails remembering the late Steve Jobs** A tribute page flashes continuous scroll of emails

More than one million Apple fans from all over the world have emailed tributes about the visionary Apple co–founder to a special [page](http://www.apple.com/stevejobs/) set up by Apple. Here is a small sampling of emails sent to rememberingsteve@apple.com.

✫

#### **Farewell Steve Jobs**

I have been an apple user since I was born. The first computer we had in our home was an apple and I used to spend hours on it. As I grew up I continued to use apple products and watched as they changed the world. Steve Jobs was a truly inspirational man who changed so many lives throughout the world with his innovation and determination. Thank you for everything you did for me, and the world.

Greg

#### **Heartfelt condolences for the passing of Steve**

He was a great man, innovator, and visionary and will be greatly missed. His mark on the world is undeniable and will be remembered with the likes of Edison, Garcia, and Newton for his impact and vision. I wish his spirit well, and his soul to flourish with all the well wishes of the millions who will remember him forever, and pass his legacy on into future generations.

Michael

#### **Rest in peace Steve**

My honest condolences to family and friends...he was the giant and will remain.

Boris from Serbia

#### **Steve Jobs**

Very few people will be remembered throughout history as people who created something so great and so vast that it could ever be forgotten. Walt Disney, Henry Ford, Sam Walton and now Steve

#### Jobs. Today is truly a sad day.

Lauren

#### **Remember Steve**

I am in tears as I write this. I just wanted to say that as a 17 year old student, I needed a positive role model in my life, and that's exactly what Steve was. His speeches, his inventions, his reshaping of the world, inspired me to try hard in school. He reminded me that the little details count and to always give nothing but my best. I will continue to try my best in life and make a difference. Thank you Steve. Almost everything—all external expectations, all pride, all fear of embarrassment or failure these things just fall away in the face of death, leaving only what is truly important. Remembering that you are going to die is the best way I know to avoid the trap of thinking you have something to lose. You are already naked. There is no reason not to follow your heart.

Anonymous

#### **Steve's Legacy**

I sit here with my iPhone and my iPad and my iMac, with all my records and CDs packed away, and I realize...Steve Jobs invented the 21st Century. May his vision live on.

Steve

If you'd like to read more about the late Apple co–founder, Walter Isaacson's new book, *Steve Jobs*, is now available.

Here's what *Bloomberg BusinessWeek* says about the book:

―…a remarkable book, fully capturing its brilliant, maddening, sometimes appalling, always fascinating subject…Jobs told Isaacson, his most important goal was to do what an earlier pair of Silicon Valley giants, Bill Hewlett and Dave Packard had achieved: to 'create a company that was so imbued with innovative creativity that it would outlive them<sup>?</sup>

*Simon & Schuster publishes the 630–page book.*

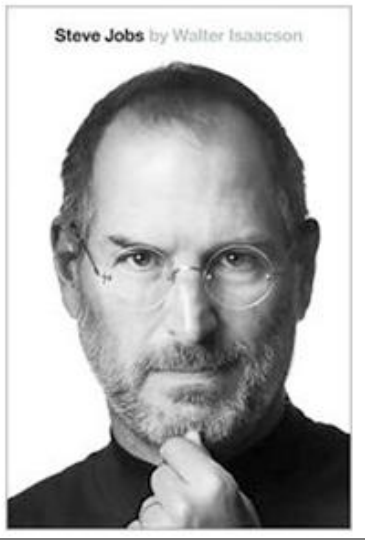

## **Mac and iPad sales highest in history; iPod sales drop**

Sales of Macs and of the popular tablet computer known as the iPad are the highest in history as Apple reported profits for a three–month period ending September  $24^{\text{th}}$ .

Apple sold nearly 4.9 million Macs, a 26 percent jump over Mac sales during the same period in 2010. This was the first time Apple sold more than 4 million Macs in a single quarter.

A recent Gartner survey of personal computer sales revealed that Apple's third place PC market is growing, nibbling away at number two, Dell.

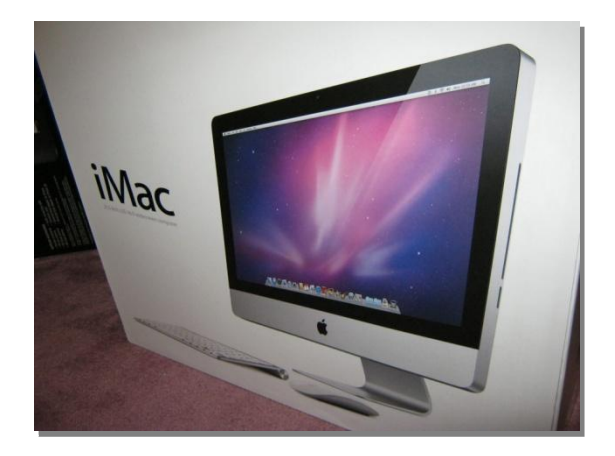

Portable Macs now account for 74 percent of Mac sales. Meanwhile, Apple sold nearly 1.3 million desktops, which is a company record.

Fortune.com's Philip Elmer–DeWitt [described](http://tech.fortune.cnn.com/2011/10/16/apple-expected-to-report-record-mac-sales-this-week/?section=magazines_fortune) Mac sales this way: "Everybody seems to agree that in a PC market that would otherwise be shrinking, the Mac is one of the few computer lines keeping it afloat, especially after the July refresh of two of Apple's most popular models, the MacBook Air and the Mac mini."

Apple management also reported that six million copies of Lion, the newest Mac OS X operating system, had been downloaded since its release in July.

During the three months ending September 24<sup>th</sup>, Apple said it sold more than eleven–million iPads, a 166 percent climb over the same period last year.

iPhones also sold briskly. Apple reported selling more than 17–million of its smartphone during the period. That's a 21 percent increase over last year.

Some analysts were not too pleased; they predicted that Apple would sell between 18 million and 20 million phones. A company official said rumors of a new iPhone may have reduced sales. (A new iPhone did go on sale in late October—sales of the iPhone 4S aren't included in the 17-million figure.)

iPod sales continue falling. Apple sold 6.6 million iPods during the period, that's well below the 9.1 million it sold during the same time last year.

About one–half of all iPods sold were the iPod touch model. Despite the fall in sales, Apple says the iPod remains the top–selling MP3 player in countries around the world where it's available.

Read more in *Macworld's* [coverage](http://www.macworld.com/article/163101/2011/10/record_mac_ipad_sales_help_apple_turn_in_record_quarter.html) of Apple's profit report.

## **The new iPhone 4S debuts**

24 hours after it began selling, online sales of the new iPhone 4S surprised analysts' predictions and put smiles on the faces of retailers, including Sprint, which began selling the iPhone for the first time.

The iPhone 4S with Siri sold one–million units online the first 24 hours, and four–million after the first weekend of sales in stores. *[Beatweek](http://www.beatweek.com/news/9690-iphone-4s-siri-multimillion-sales-bonanza-backs-steve-jobs-vision/)* Magazine claims the strong sales confirm the late Steve Job's vision.

*[Digital Trends](http://news.yahoo.com/sprints-iphone-4s-launch-best-ever-day-sales-140901726.html)* reported, "Sprint's iPhone gamble has begun to pay off. The wireless provider announced today that its offering of Apple's iPhone 4S 'resulted in Sprint's best ever day of sales in retail, web and telesales." The article adds, "According to its earning report, Sprint gained a net total of 1.3 million wireless subscribers during the third quarter, which is more than it achieved in the past five years."

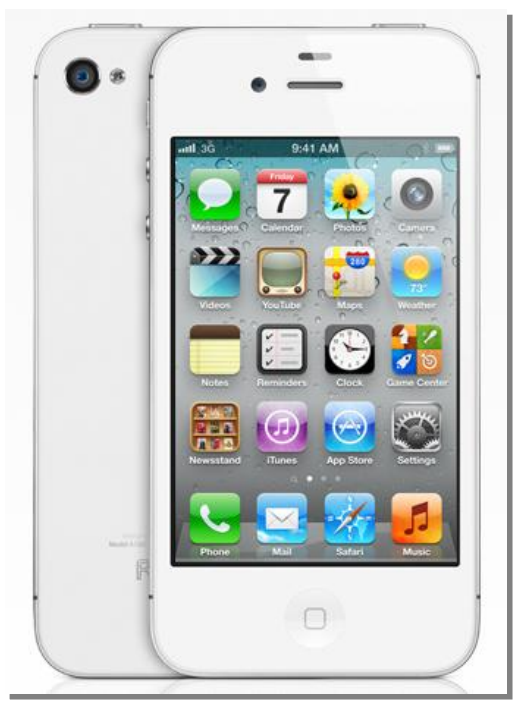

Even though the iPhone 4S resembles its predecessor, several

articles have confirmed that it's different. One of the most discussed new features is Siri, or a personal assistant program for iOS (the operating system powering the iPhone, iPad and iPod touch.)

Siri allows the user to ask questions, and then it responds in so–called natural language (which means it actually sounds like a human talking, rather than a computer.)

Siri is an integrated part of iOS 5, released in mid–October. If you've got a new iPhone 4S or you're interested in buying one, read these links for more:

- Macworld: *iPhone 4S...What you need to know*
- c|net: [Five hidden tricks for making the most of Siri](http://howto.cnet.com/8301-11310_39-20125492-285/five-hidden-tricks-for-making-the-most-of-siri/?part=rss&subj=iphoneatlas&tag=title)
- TechRadar: [iPhone 4S review](http://www.techradar.com/reviews/phones/mobile-phones/apple-iphone-4s-16gb-1031754/review)
- The Loop Insight: Review... iPhone 4S
- iSource: [Some tips for Siri and iPhone 4S dictation](http://isource.com/2011/10/16/some-tips-for-siri-and-iphone-4s-dictation/)
- TIME Techland: [Siri tips and tricks—Do more with the iPhone 4S](http://techland.time.com/2011/10/20/iphone-4s-siri-tricks-and-tips/)  [virtual assistant](http://techland.time.com/2011/10/20/iphone-4s-siri-tricks-and-tips/)

## **Students get a taste of Lion as new Mac minis utilized**

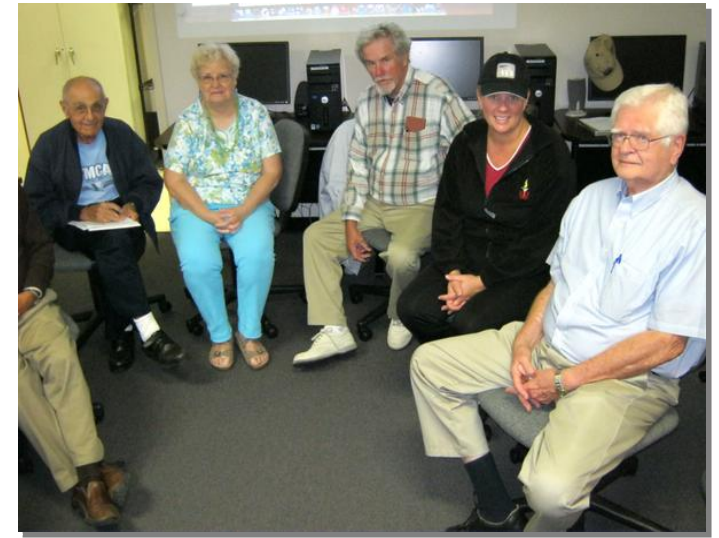

Shown above and to the right are students and helpers attending the first class to use new Mac mini computers installed weeks ago in the CKCS computer lab. The minis are the smallest desktop machines made by Apple.

Nine students and two helpers (not all pictured here) took the Saturday morning class. Some students opted to bring their own laptops.

Several of those owning MacBooks and MacBook Pros later upgraded their machines to OS X Lion after getting a taste of Lion, the newest Mac operating system.

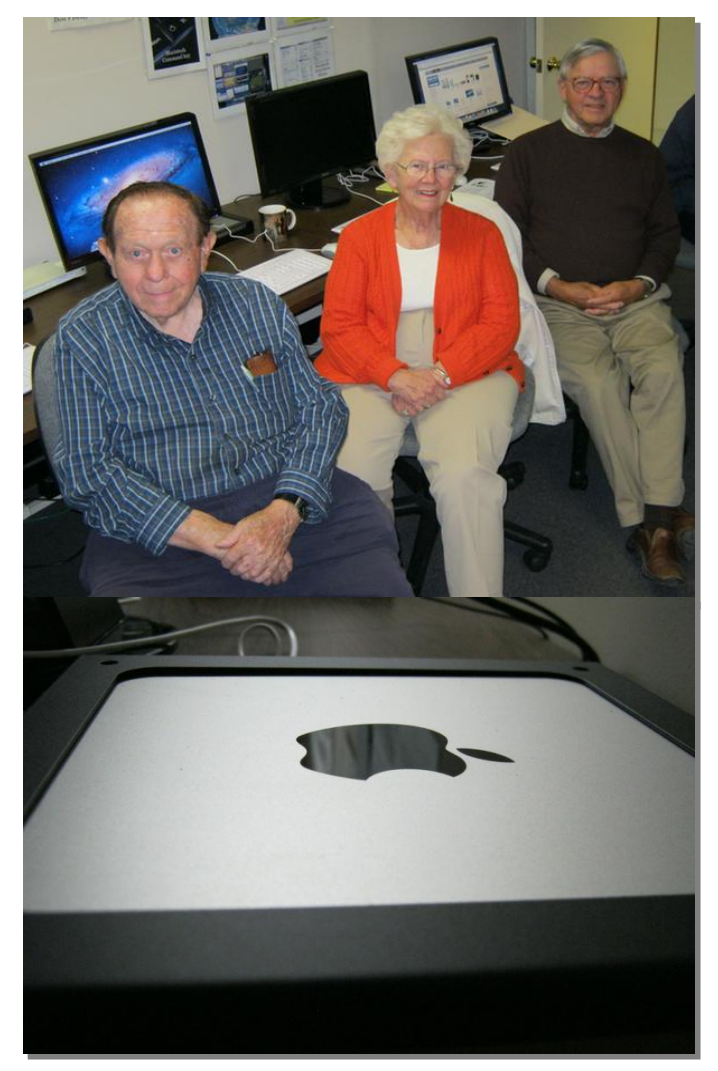

All of the C.K.C.S. minis have been upgraded to the latest Lion version—10.7.2.

CKCS continues to offer a full complement of classes—including offerings for Mac OS X and Windows 7 users, iPad users, Aperture, photography buffs and digital imaging fans, fans of point and shoot cameras, Microsoft Excel, and more. Remember, classes are offered on a first come, first served basis so sign up early if you're interested in a particular class. Class offerings are always listed on the [CKCS Web site.](http://www.ckcs.org/) Look at the left–hand menu for "Winter 2012 Computer Classes," "Spring 2012 Computer Classes," or a similar link on that page.

## **Reports: ‗In–store' pickup coming to Apple Stores**

Apple is reportedly rolling out a program that allows customers to order merchandise from the [online](http://www.apple.com/store)  [Apple Store](http://www.apple.com/store) and then pick it up at their local brick and mortar Apple Store. Accounts from [Macworld,](http://www.macworld.com/article/163253/2011/10/apple_rolling_out_in_store_pickup_option_for_online_purchases.html) [MacRumors,](http://www.macrumors.com/2011/10/26/apple-online-store-begins-offering-in-store-pickup-in-san-francisco/) [c|net,](http://news.cnet.com/8301-27076_3-20125781-248/apples-online-store-adds-in-store-pickup-option/) [Übergizmo,](http://www.ubergizmo.com/2011/10/apple-retail-stores-to-allow-pickup-of-online-orders/) and other Apple news outlets indicate Apple has started the program in San Francisco and is rolling it out to its various Apple Store locations.

In addition, the report indicates that Apple's stores will begin accepting returns of online orders, thereby saving the customer the hassle of shipping an item back to Apple. Reports say that Apple experimented with in–store pickups back in 2009 when it allowed customers to use the "Reserve and Pickup" option on its Web site over the Christmas holiday.

#### **Solar power farm may help run Apple's iCloud–iTunes datacenter in North Carolina**

Apple's giant North Carolina datacenter may be partially powered by solar power, according to [reports](http://www.charlotteobserver.com/2011/10/26/2721576/apple-plans-solar-farm-at-data.html) in the *Charlotte Observer*. A county economic development chief told the *Observer* he's had no communication with Apple about the plans. But Scott Millar told the newspaper, datacenters, like the one Apple runs in Maiden, North Carolina, to power its iCloud, iTunes and other services, need large amounts of power to run its servers and keep them cool. An [item](http://www.electronista.com/articles/11/10/25/apple.datacenter.to.go.green/) in *Electronista* says Apple strives to build green facilities, including locations in Austin and Sacramento, and Cork, Ireland. **.**

## **Qualys BrowserCheck looks for security risks in your Web browsers**

One of the easiest ways for virus and spyware operators to get into any computer is through the Web browser.

Out–of–date plug–ins (such as Flash, Shockwave, and Java) are especially problematic. In fact, the bad guys target these plug–ins.

Watch how many times Adobe patches its Flash software, and many of those upgrades are to make the plug–in more secure.

Enter **Qualys BrowserCheck**.

This Web–based tool checks for out–

Qualys<sup>®</sup> BrowserCheck Results Opera **Insecure Version** Fix It 11 51 Mac OS Up To Date  $10.7.2$ Adobe Shockwave **Inde** Up To Date Player  $11.6.1$ Java Plugin Up To Date 1.6.0.24 QuickTime Plug-in Up To Date

of–date versions of Mac OS X, Apple Safari, Adobe Shockwave Player, the Java plug–in, QuickTime plug–in, Shockwave Flash, and other software. It then alerts you if there's a newer version available for download.

Qualys checks for up–to–date plug–ins in Apple Safari, Google Chrome, Mozilla Firefox, Opera, and Camino Mac browsers. It also checks for out of date browser software.

I checked all of the browsers installed on my Mac and it revealed that I was using an old version of Opera. I clicked on the blue "Fix It" button to the right of the Opera icon. (Opera is available through the Mac App Store and also via the [Opera](http://www.opera.com/) Web site.)

I simply downloaded a newer version of Opera to solve the problem.

#### **A device that changed how we listen: the iPod celebrates ten years**

It's hard for most of us to believe, but the most popular MP3 player began selling on November tenth back in 2001.

The first iPod had a claustrophic 5GB capacity, worked solely with the Mac and contained just a FireWire connector. ipod news network (ipodnn) takes you on a travel through time as it [recalls](http://www.ipodnn.com/articles/11/10/23/ipod.introduced.10.years.ago.today/) the first iPod.

# **Study: Youths prefer Macs, iPads, iPhones, Cheerios, Oreos, Sprite and Hershey's Candy Bars**

Here's a story for the kids. A new 2012 Harris [poll](http://www.sacbee.com/2011/10/25/4005279/apple-brands-dominate-youth-market.html) reveals that youths between 13 and 24 prefer Apple products when it comes to computers, tablets, and smart phones. It also shows that plenty of youngsters prefer Cheerios to other cereals, Oreo cookies to competitors, Sprite soda to others, and Hershey's milk chocolate candy bars to other sweet treats.

What's interesting for Apple is that it might just provide a snapshot of what's to come. A press release provided to the *Sacramento Bee* newspaper quotes Jeni Lee Chapman, the executive vice– president of Harris' Brand and Communication Consulting, as saying, "To have this kind of significant edge among 13–24 year olds signifies that Apple has built a powerful equity base among their customers of today and their customers of tomorrow."

In other categories, Minute Maid is the favorite fruit juice, ABC–TV is the favorite broadcast television network, and Nintendo Wii is the highest-ranking gaming platform.

**CKCS**

To return to beginning, click: